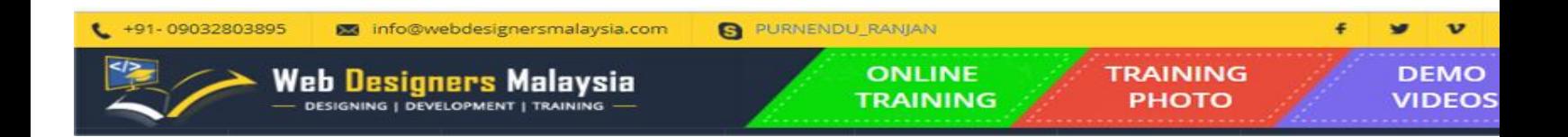

**Website**:<http://www.webdesignersmalaysia.com/> **Contact person**: *Ranjan* **Moble/Whatsapp**: 91- 09032803895 *Malaysia* **Email**[: info@webdesignersmalaysia.com](mailto:info@webdesignersmalaysia.com) **Skype**: Purnendu\_ranjan

## Course name: **Drupal Training with Live Project**.

CAN YOU CALL/WHATSAPP ME AT 91-9347045052 TO MY MOBILE TO PLANNING AND EXECUTION OF THIS TRAINING. Can you attend demo class today or tomorrow, call me once.

## Project Covered During Training:

- 1) Drupal, Live project, this will taught by trainer.
- 2) Assignment project in Drupal: This is done by student while giving training.

**Watch Drupal Training Demo Video Here:**

# **<https://youtu.be/YefAdA9FQDM>**

# **Why Training with Us?**

I am giving Drupal training with live projects. This project is live project in Drupal. This project will help definitely in your job.

**Certification:** Yes I will provide you Certificate after successfully attending the class this will help you in job assistance. I am also helping you in help placement.

**Placement and Job:** I will give placement assistance. Because I am giving you real time training with live project so definitely it will help you in job. I have tie up with good company who hire my students.

My address for Class room training: Ruchiwebsolutions,#201,Datta Sai complex ,Beside IKON hospital, Landmark: Near to Vijaya Diagnostic Centre, Dilsukhnagar, Hyderabad, call if any problem to 09347045052.

## **Trainer Profile**

I am Ranjan master degree in computer from Utah State University, USA. I am part of **websitedesigningsingapore** in **Malalysia**. I have total 12+ years of experience in PHP and mysql with drupal, joomla, worpdress and codeIgnitor. I have developed 200 dynamic website till now on php/mysql and **drupal**. I have 8 years of experience in Online Training. I already gave the training to some of the corporate company from UK, USA, Malaysia and India in PHP, mysql and **Drupal**. I have worked with international clients based in USA, UK, Canada, Netherlands, Australia, Italy, Ireland, France etc. I have worked on many different projects - ranging from small software to complex web applications.

I have a training Institute in Malaysia with the name "Complete Lamp Institute" in **Malaysia**. I have already given training of 1000 Students till now, and all working in MNC and Software web Development Company.

Our Teaching style: I give real time training with real PROJECT IN **Drupal**. Basically i am developer of 12 years of experience so I will try to give my best output in **Drupal** training.

## **Drupal8 course contents**

### **How to start:**

- a) Explaining about dynamic website
- b) Installation of drupal7 and drupal8 system
- c) Understanding the admin panel
- d) Front end: we will select 5 pages html page. We will convert same into drupal. This is drupal theme development . I am going to teach drupal module development also.
- e) Implementing seo part in drupal website.

# Objectives for this class are:

- Manual installation of Drupal7 and drupal8 on your web host or local
- Understanding dynamic website in drupal
- How to use the Administration pages (Content Management, Site Building, Permissions and Roles, etc.)
- Building a navigation framework
- The importance of modules in adding functionality to your site
- How to find and install modules
- Knowing how to change the design of your site with themes
- Understanding how themes work behind the scenes
- Knowing options on how to speed up your site
- How to create custom content to store in your Drupal database using CCK
- Implementing seo in drupal website
- Drupal custom theme development (Html to drupal theme development)

## Drupal 8.0 content management system syllabus

- 1. Drupal's requirements and how it works: drupal architecture Drupal 8 Basics
	- o How Drupal began
	- o What is Drupal 8
	- o What Technology Does Drupal Use?
	- o What is Drupal
		- Content Management System
		- Content Management Framework
		- Web Application Framework
	- o Drupal terminology
		- **Modules** 
			- **Themes**
			- Nodes
			- **Blocks**

2) How drupal is different from other cms.

- key terms or features in Drupal
- Drupal's interface

#### 3. Installing Drupal7 and drupal8

• Downloading and installing Acquia/Drupal on a local PC

#### 4. Drupal setup

- Automating updates with cron
- Setting up clean URLs
- Backing up your Drupal site
- Restoring your Drupal site from backup
- Wiping your Drupal installation clean
- Updating Drupal
- Drupal Troubleshooting

#### 5. Drupal Administration

- Administration menu
- Site information
- Setting the theme

#### 6. Managing Users

- security and permissions
- Controlling site access with user management
- Creating users
- Setting user profiles
- Creating contact forms

### 7. Site's Identity

- Node, basic info pages
- Blocks and Regions
- Default Blocks
- Custom Blocks
- Configuring Blocks
- Enabling Default Blocks and Controlling the Front Page.
- layout with blocks
- Custom Content Types with the Fields Module
	- o The PAGE and the ARTICLE
	- o Input Filters
	- o Creating Custom Content-Types
	- o Field Permissions
	- o Adding Custom Fields to Content-Types
	- o Using the Manage Display Settings
		- Teaser / Body Displays
		- **Labels**
		- Display Formats

#### 8. Keeping your Site Running

- Monitoring performance
- Recovering from disasters
- Improving administration

9. Building Content Nodes

- Nodes or page
- Stories and article
- blogs
- forums
- polls

#### **10. Forms API**

- FAPI, uugggh another acronym don't be scared FAPI is good
- Why use an API? writing forms HTML is really easy!
- A simple form
- validating the form
- submitting the form
- hook\_form\_alter() hooks for forms! WOW, can you feel the power!?!

### **11. Custom nodes**

- How to create a custom node
- Why not just use CCK? A comparison
- A node module's tacklebox hook\_load, hook\_update, hook\_delete, etc.

### **12. Hooks & Theming**

- We fishing or writing code?
- Overview of what a hook is
- Demonstration of a hook
- Simple module implementing hook\_nodeapi and drupal\_set\_message(\$op).
- naming conventions
- introduction to few important hooks: init, menu, nodeapi, block, user
- How to create your own hooks for other modules

#### 13. Managing Site Content

- Content categories
- Exchanging content via RSS
- Input filters
- Comments
- Site's Appearance with Themes and CSS
- Choosing theme
- Finding and installing a new theme

#### 14. Cascading Style Sheets (CSS)

• modifying CSS files

#### 15. Modules

- Finding modules
- Installing modules
- Configuring modules

#### 16. Creating Custom Module from scratch (i.e Ads Management Module)

- Declaring custom tables using hook\_schema in .install file
- Registering 2 menu for ads listing and ads add
- Creating ads add page using form API, file upload system
- Creating ads listing page using entityFieldQuery()
- Creating new bloc using hook\_block\_info(), hook\_block\_configure(),hook\_block\_save()
- Showing all ads in form add/edit page to select with checkbox
- Saving form custom checked ads value in our custom table
- show ads on front end site using hook\_block\_view() Testing and debuging our newly created module

### 17. Drupal Module development Debug method

- Using Drupal Devel Module for better debug options. usage dpm(\$vriable\_name)
- Understanding dpm(get\_defined\_vars()) to show available variable in the page
- Using drupal inbuilt watchdog() function for debug log
- using simple & easy drupal\_set\_message(\$vars)

## 18. Custom Theme Development in drupal (Html to drupal theming)

- How theme layers can helps work together designer and coders
- How to invoke a theme function, e.g theme\_item\_list()  $\&$  theme\_table()
- Creating own theme function or creating templates
- preprocess a theme function to alter data
- Adding css  $&$  js
- Override template files

### 19. Database API

- Running drupal dynamic mysql query using db\_select()
- Insert Query
- Update Query
- Delete Query
- example to show latest members , recent comments
- Rollback query using drupal Transactions

#### 20. Must-Have Modules

- Automated updates with poormanscron
- Custom content types with CCK
- Views

#### 21. Menus

- multilevel menus
- custom menus

#### 22. Drupal Data Fields

- Content Construction Kit (CCK)
- Creating new content types with CCK
- Hiding the Body field
- CCK field data in the Title field
- CCK field placement
- CCK's other features
- other CCK field types
- Date as a CCK field
- Images as CCK fields
- Connecting content to existing nodes

23. Taxonomies to categorize and group data

24. Views basics: Advanced Displays With Contributed Module

- VIEWS: Advanced Displays With Contributed Module
	- o Overview of VIEWS
	- o VIEW Types
		- Default Views
		- Normal Views
	- o Displays
		- **Basic Settings**
		- **Display Types**
	- o Creating a VIEW With the VIEWS User Interface
		- Basic Settings
		- Fields vs Node
- $-$  Filters
- **Arguments**
- Relationships

#### 25. Working with theme

- How to work with exiting theme
- How to modify exiting css in theme.
- Custom theme development
- Html to theme development
- Live project with theme development.
- Theme Templates
- The .info file
- $\bullet$  Hooks
- Where are the files?

#### 26. Working with mysql using drupal

- Understanding all table purpose
- Main tables with intro

#### 27. google Multilingual Support system

28. Panel and Layout

29. SEO Checklist

30. creating theme in drupal[custom themes or html to drupal theme]

31. Deployment of project into real server.

#### 33. DRUSH

- o What is DRUSH
- o Installation and Configuration
- o Getting Started
- o Useful Commands
- o Database Updates
- o Backup Site and Databases
- o Summary of Commands
- o Site Aliases
- o Scripting with DRUSH

34. Creating Interactive Forms with the Webforms module

#### 35. I will provide Interview question and help you in CV preparation.

How we are starting: Because we are doing live Project training so we are taking 5 pages html and css basic website and doing custom theme developer and working on that website with all these topics .

List of modules in our course content:

- a) SEO plugins like Meta description, Title, keywords
- b) Xml sitemap
- c) Submitting website in google
- d) Youtube vide: implement youtube in website
- e) Jquery sliding banner implementation
- f) Mega drop down menu
- g) News letter subscription
- h) Photo gallery
- i) Quick Contact form for sending email enquiry
- j) Creating block and region using admin panel and assigning into a particular area in front end
- k) social plugin (fb, twitter, g+)
- l) Upgrading drupal version from lower to higher version

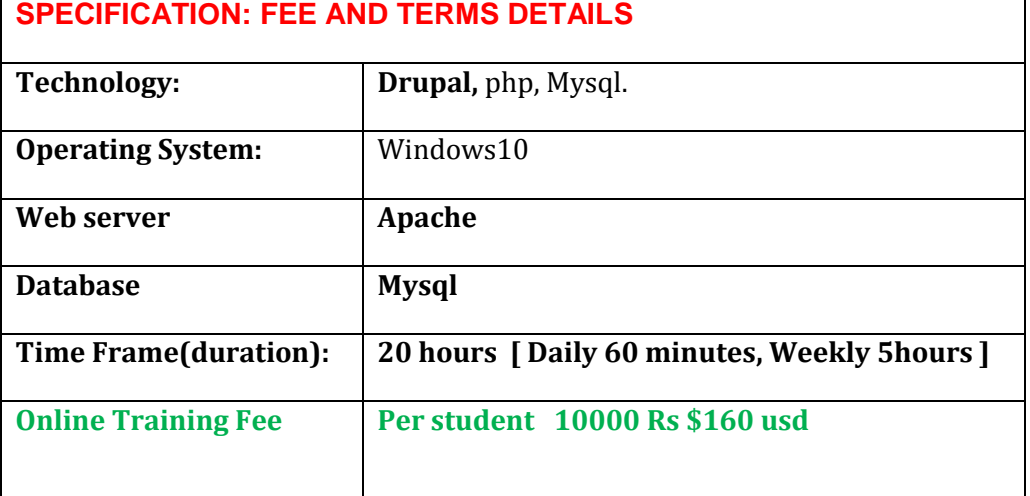

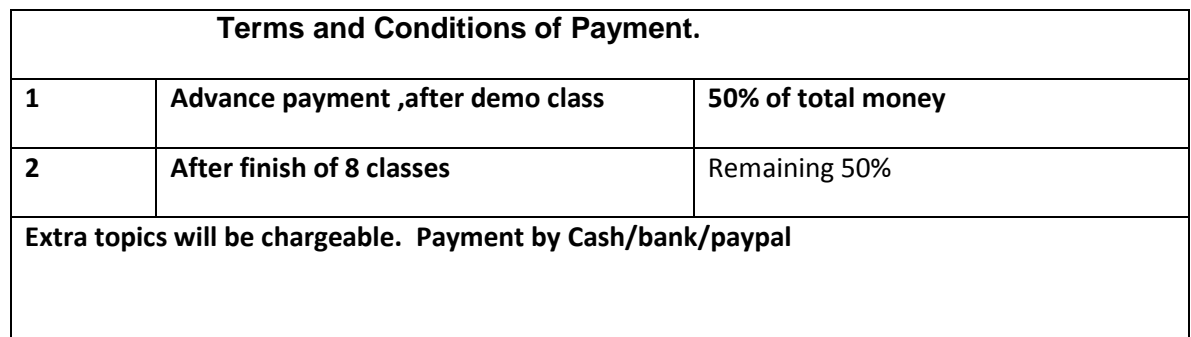

Required Software for Training: I will provide all the software.

- 1) Brackets, Notepad++, Joomla
- 2) Dreamweaver,
- 3) Gotomeeting link will be provided for online training
- Payment though paypal: Send payment on my paypal id

paypal id: payment.ruchiwebsolutions@gmail.com

### Purnendu. Ranjan Raja,

Director Complete LAMP Institute – Business Development For any questions you may have you may contact myself at Email **[info@webdesignersmalaysia.com](mailto:info@webdesignersmalaysia.com)**

For any doubt and clearance, call me in India: 91-09032803895 Once fee is paid, not return back.

Website: **[http://www.webdesignersmalaysia.com](http://www.webdesignersmalaysia.com/)**